## Corrigé

Code de partage ave [Capytale](https://capytale2.ac-paris.fr/web/c/ded2-1732010) : ded2-1732010

On onsidère le graphe G suivant :

1. Déterminer la matrice d'adiacence  $M$  de ce graphe et la rentrer avec Python.

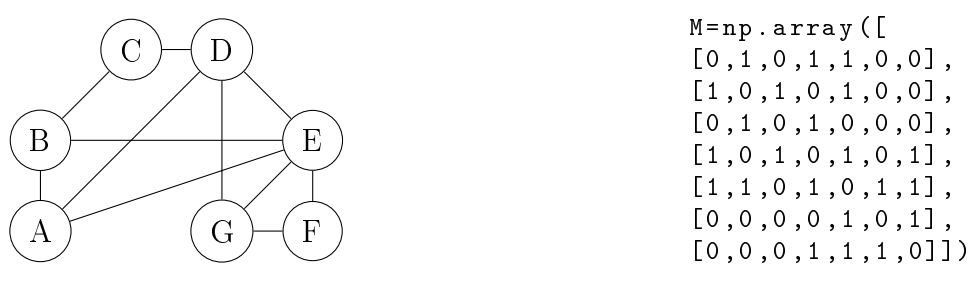

2. A l'aide de Python, calculer  $M^4$ , quel est le nombre de chaînes de longueur 4 reliant B et C?

On calcule  $M^4$  par exemple avec la commande al matrix\_power(M,k) (après avoir importé numpy.linalg au préalable). Le coefficient 2,3 ou 3,2 de  $\overline{M^4}$  vaut 5, donc il y a 5 chaines de longeur 4 qui lient  $B$  et  $C$ 

3. Le graphe G est-il omplet ?

Non, car il n'y a pas d'arête reliant A à C par exemple.

4. Le graphe G est-il onnexe ?

Qui cela se voit à l'œil nu. On peut tester le critère de connexité avec Python (cf. programme ci-dessous), à savoir calculer  $I_7 + M + M^2 + \cdots + M^6$  et vérifier que ses coefficients sont tous strictement positifs, ce qui est largement le cas.

```
M_C = np . zeros (7) # ne 
 o n t i e n t que des zéros au début
for k in range (0 ,7) :
    . m a se montant a t r i dinn a se rimper la se a j al les p u de la parte de la
   entre 0 et 6) de M
```
Le graphe ci-contre représente les autoroutes entre les prinipales villes du sud de la Fran
e : Bordeaux (B), Clermont-Ferrand (C), Lyon (L), Marseille (M), Montpellier (P), Brive (R), Toulouse (T), Valen
e (V) et Biarritz (Z).

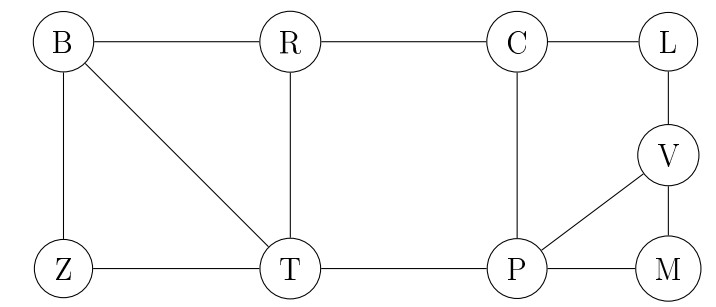

1. Définir la matrice d'adjacence M de ce graphe et la rentrer dans Python avec la commande ci-dessous.

. **.** . . . . . . . . .  $[0,1,0,0,0,0,0,1,1]$ , $[1,0,1,0,0,0,0,1,0]$ , $[0,1,0,1,0,0,1,0,0]$ , [0 ,0 ,1 ,0 ,1 ,0 ,0 ,0 ,0℄ ,[0 ,0 ,0 ,1 ,0 ,1 ,1 ,0 ,0℄ ,[0 ,0 ,0 ,0 ,1 ,0 ,1 ,0 ,0℄ ,  $[0, 0, 1, 0, 1, 1, 0, 1, 0], [1, 1, 0, 0, 0, 0, 1, 0, 1], [1, 0, 0, 0, 0, 0, 0, 0, 1, 0])$  2. Quel est l'ordre de e graphe ?

Ecrire une fonction Python qui prend en argument une matrice d'adjacence A et renvoie l'ordre du graphe, le vérifier avec  $M$ 

Ce graphe est d'ordre 9, avec une matrice d'adjacence, on peut le trouver en calculant la taille de la matrice (par exemple avec len).

```
#fonction qui donne l'ordre d'une matrice
\sim - \sim \sim \sim \sim \sim \simreturn len ( M )
```
On teste ensuite avec  $\text{order}(M)$  (si une matrice M a été définie préalablement).

3. Tester la ommande np.eye(7), que renvoie-t-elle ?

Elle renvoie la matrice  $I_7$ 

4. Ce graphe est-il onnexe ? est-il omplet ?

Oui il est connexe cela se voit à l'œil nu. On peut utiliser le critère de connexité comme à l'exercice 1:

```
M_C = np . zeros (9) # ne 
 o n t i e n t que des zéros au début
for k in range (0 ,9) :
       M_C = M_C + al . m a t r i x _ p o w e r(M , k ) # on 
 o m p l è t e en a j o u t a n t les p u i s s a n 
 e s (
      entre 1980 et 8) de marzo de Maria de Maria de Maria de Maria de Maria de Maria de Maria de Maria de Maria de
```
Le graphe n'est pas complet, par exemple il n'existe pas d'arête entre Z et R

5. Déterminer le degré de haque sommet. E
rire une fon
tion Python qui prend en argument une matrice d'adjacence A et un sommet i et renvoie le degré du sommet i, le vérifier avec M

A partir de la matri
e d'adja
en
e, on trouve le degré d'un sommet en faisant la somme des coefficients de la ligne correspondante (attention Python commence à la ligne 0) :

```
#fonction qui donne le degré d'un sommet (le sommet 1 est à la ligne 0)
\frac{1}{2} . \frac{1}{2} , \frac{1}{2} , \frac{1}{2} , \frac{1}{2} , \frac{1}{2} , \frac{1}{2} , \frac{1}{2}return np . sum ( M \sim 1 , 1 , 1 , 1
```
6. Le graphe G admet-il une chaîne eulérienne, un cycle eulérien? Ecrire une fonction Python qui prend en argument une matri
e <sup>d</sup>'adja
en
e A d'un graphe onnexe et renvoie True si le graphe est eulérien et False sinon.

Le graphe n'admet pas de chaine eulérienne et a fortiori pas de cycle eulérien car il est connexe et plus de 2 sommets sont de degré impair (par exemple  $(B, R$  et C). Pour tester si une matrice quelconque est eulérienne, on peut vérifier que chaque sommet est de degré pair. Pour tester la parité d'un nombre on peut utiliser le critère vu dans un T.P. précédent : un nombre entier  $n$ est pair si et seulement si  $2\left|\frac{n}{2}\right|$  $\overline{2}$  $\vert n \vert = n$ , on peut le tester avec la fonction suivante :

```
# fonction pour tester le caractère eulérien d'une matrice
define the entry of the set of the set of the set of the set of the set of the set of the set of the set of th
      euler = True # valeur par défaut
      for i in range (0 , ordre ( M ) ) :
            d = degre(M, i)if 2* np . floor ( d /2) != d : # teste la parité
```
7. Un touriste atterrit à Lyon et loue une voiture. Déterminer, en justiant par une phrase, s'il pourra visiter toutes les villes en empruntant une et une seule fois haque autoroute.

Non car le graphe n'admet pas de chaine eulérienne.